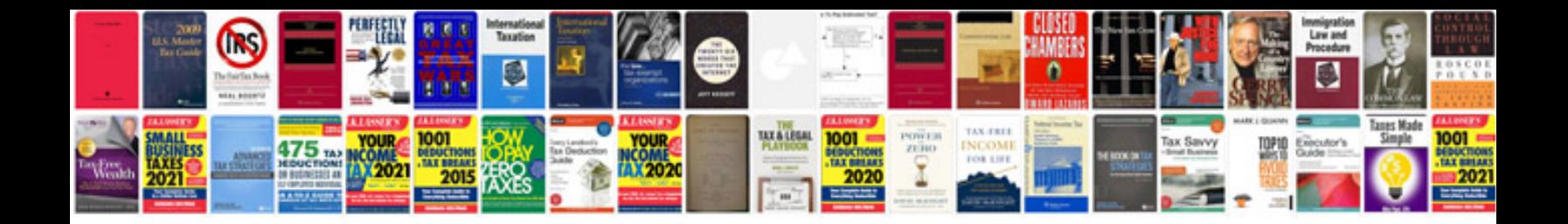

**Pdf application form template**

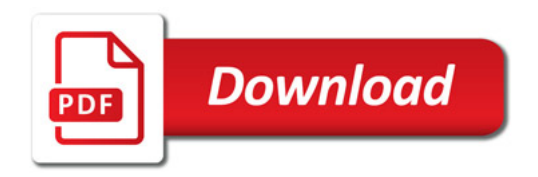

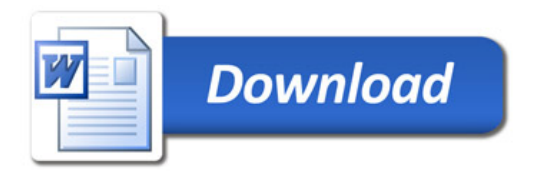